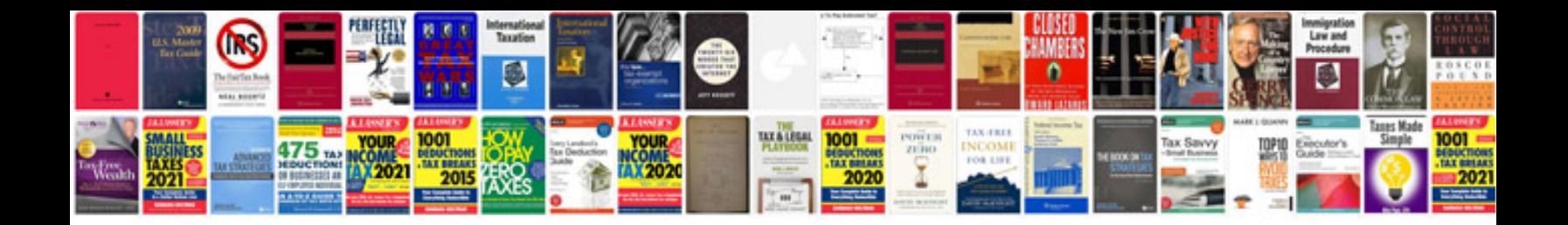

**Docsis 30 modem manual**

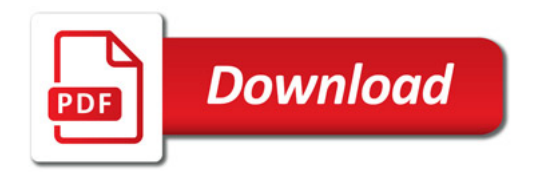

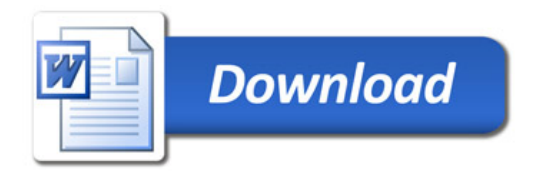